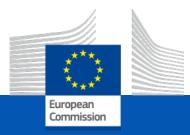

# **CEF** Digital

#### Amendments – Reporting – Payments & Costs

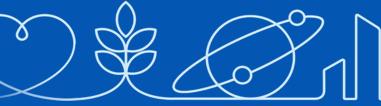

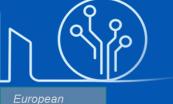

Health and Digital Executive Agency 29 June 2023

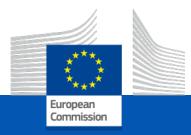

# **CEF** Digital

#### Amendments

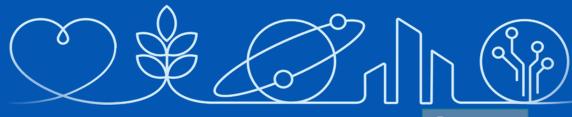

29 June 2023

#### Content

#### Principles

- Rules and types of amendments
- Submission process IT tools
- Extension, addition, suspension, termination

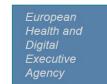

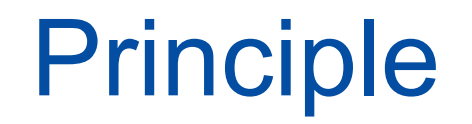

Grants may need to be amended during their lifetime if circumstances affecting the project have changed since the initial agreement was signed.

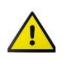

Changes cannot call into question the decision awarding the grant or breach the principle of equal treatment of applicants

#### Legal basis

#### MAIN LEGAL BASIS: ARTICLE 39 GA

Other relevant GA articles:

- **5.5** for some specific changes in the budget
- **31** for GA suspension
- **32** for GA termination or beneficiary termination
- 40 for new beneficiaries
- **41** for transfer of the agreement

mga\_cef\_en.pdf (europa.eu)

#### Additional legal basis

Other relevant legal bases:

- Call text CEF-DIG-2021-\*
- Work Programme 2021-2025 (CEF-DIG)
- CEF regulation 2021/1153
- EU Financial regulations 2018/1046

Reference Documents (europa.eu)

#### Guidance

- ✓ Grant Agreement mga\_cef\_en.pdf (europa.eu)
- ✓ Annotated Grant Agreement aga\_en.pdf (europa.eu)
- Amendment Guide amendment-guide\_en.pdf (europa.eu)
- ✓ Online Manual

om\_en.pdf (europa.eu) Amendments - Online Manual - Funding Tenders Opportunities (europa.eu)

 $\checkmark$  F&T – IT How to

Amendments - IT How To - Funding Tenders Opportunities (europa.eu)

#### Definition and features of an amendment

- Legal act mutually approved by the Agency and the beneficiary, modifying, creating or removing new rights and obligations.
- ✓ Integral part of the GA.
- ✓ All other provisions remain unchanged and with full effect.
- Request before the end of the action and well in advance to allow proper analysis of the request, unless exceptions.
- ✓ Enters into force on the day of signature.
- ✓ Takes effect on date of entry into force or date specified in the amendment.

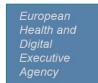

#### Content

Principles

Rules and types of amendments

- Submission process IT tools
- Extension, addition, suspension, termination

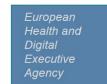

#### Not allowed under an amendment

- Changes that would question the decision awarding the grant or breach the principle of equal treatment of applicants
- ✓ Changes that would have made the **application ineligible**
- Modifications in the action and/or budget which may bring in the grant partners that do not comply with the eligibility rules
- Arrangements not complying with, or circumventing the requirements of the CEF Digital Work Programme and respective calls

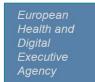

### Changes that DO require an amendment

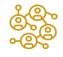

Coordinator changes (change of coordinator, change of bank account) Major changes with (or addition of) beneficiaries / linked third parties / affiliated entities/ subcontracting/ partial takeover

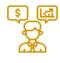

Financial changes not covered by the budget flexibility rule

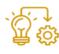

Major changes in project implementation

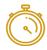

Extension, suspension, termination

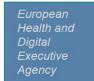

### Changes that DO NOT require an amendment

#### Operational aspects

Minor changes with no effect on the objectives or action

#### Financial aspects

Budget transfers covered by the budget flexibility

#### Administrative aspects

UTRO (universal take-over)

□ Name or address changes of a participant — done directly in the Participant Register

Changes in the bank's name or branch address, or in the name of the bank account holder
 — done directly in the Participant Register

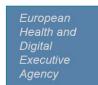

### Budget changes impacting on DoA

#### Overall principle - **flexibility** in budget management

| Budget transfers and re-allocation                                        | Amendment needed? |
|---------------------------------------------------------------------------|-------------------|
| From one beneficiary to another                                           | NO                |
| From one budget category to another                                       | NO*               |
| Between forms of costs within the direct personnel costs budget category  | NO                |
| Addition/removal of tasks in Annex 1<br>Re-allocation of tasks in Annex 1 | YES               |
| New subcontracts, in-kind contributions, beneficiary, affiliated entity   | YES               |

\*except if falls under 5 exceptions listed in article 5.5 of the GA

# Changes in Annex 1 (DoA) requiring an amendment

 Change of action tasks (e.g. if tasks are added/removed) or their division among the beneficiaries, and their related costs

Changes concerning new beneficiaries, affiliated entities, (digital security requirements/OCA, as applicable)

Changes in deliverables, milestones listed as part of Annex 1

#### F&T: types of amendments 1/2

#### How to prepare an amendment - IT How To - Funding Tenders Opportunities (europa.eu)

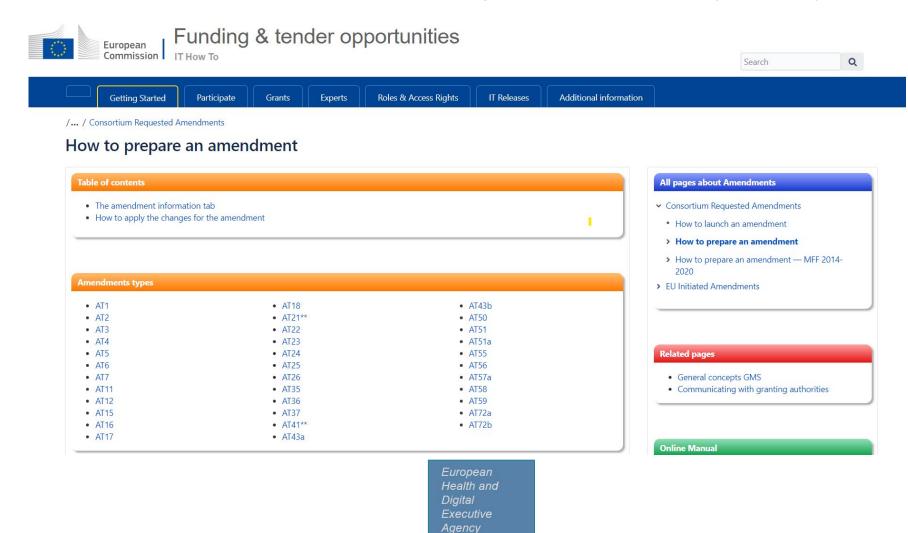

#### F&T: types of amendments 2/2

| Amendment type nr. | Amendment type                                                                                                    | <ul> <li><u>Automatically</u> selected by the system after<br/>the updates have been done, or</li> <li>to be <u>manually</u> selected by the Project<br/>Officer or the Beneficiary</li> </ul> | Relevant SyGMa tab*<br>* the changes are applied immediately, but<br>you will still have to set the amendment type<br>(automatically/manually) afterwards to deal<br>with the consequences of the change | How to apply the changes                                                                                                    | Rel<br>GA<br>art |
|--------------------|----------------------------------------------------------------------------------------------------|----------------------------------------------------------------------------------------------------|----------------------------------------------------------------------------------------------------|----------------------------------------------------------------------------------------------------|------------------|
|                    |                                                                                                    | nent) or after the termination date                                                                                                    |                                                                                                    |                                                                                                    |                  |
| AT1                | Addition of a new beneficiary<br>A If a beneficiary is terminated due to non-<br>accession or other reason and it re-enters in the<br>project via an amendment, then it should<br>(re-)sign the Accession Form and the Declaration<br>of Honour. | Automatic                                                                                                    | Beneficiaries                                                                                                    | Click on <b>Add new beneficiary</b> to add a new beneficiary beneficiary Search for the PIC you would like to add Select the line of the PIC Comparison Add the short name and select the type of start date | Dal<br>(Ar       |

#### Content

- Principles
- Rules and types of amendments

Submission process – IT tools

• Extension, addition, suspension, termination

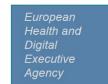

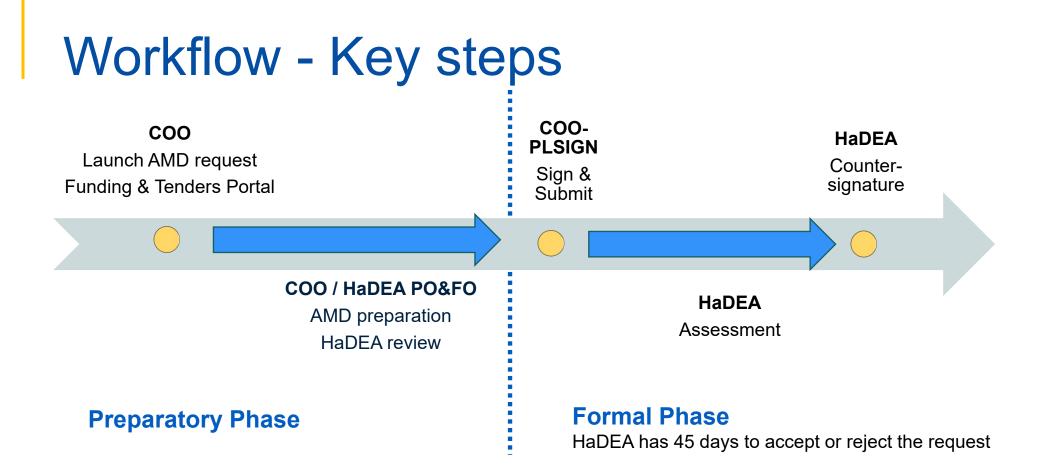

> A request can be **withdrawn** at any moment before counter-signature

> There is **no tacit approval** of amendments

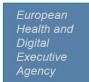

#### Submission of the amendment

- 1. Discuss in advance the amendment request with PO
- 2. Launch the amendment request in the Funding & Tenders Portal
- 3. Encode the changes to the GA Data in the grant management system, Sygma (tabs: starting date, duration, add beneficiaries, etc). The data displayed are similar to the Grant Preparation.
  - Different changes = different type of clauses = different actors involved in the selection of clauses (some clauses selected by Sygma and some clauses selected by your PO)
  - Depending on the type of amendments, the grant management system, Sygma will indicate the supporting documents
- 4. Submit to officer

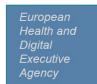

### Reminder: Use the F&T – IT How to

#### How to launch an amendment - IT How To - Funding Tenders Opportunities (europa.eu)

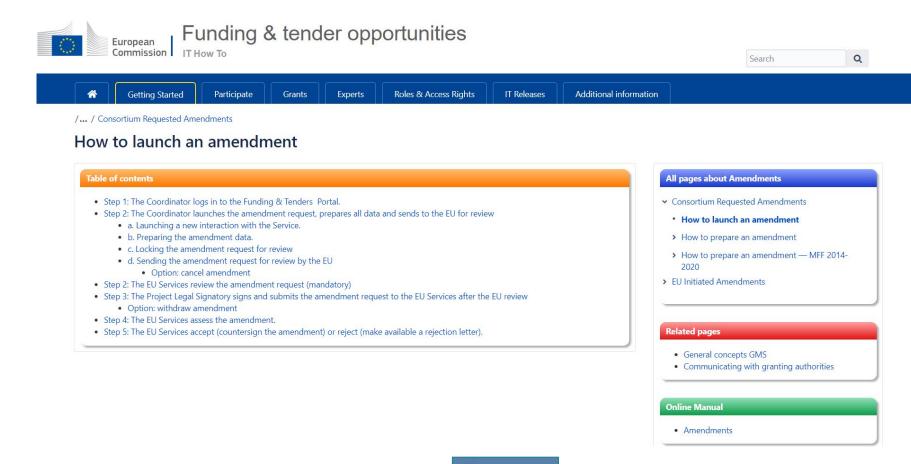

### Launch of the amendment by COO (F&T)

Previous rejected or withdrawn AMD available

| European<br>Commission                                                                                                    | RESEARCH & INNOVATION         Grant Management Services         Consortium Requested<br>Amendment         Sep 2022                                                                                                    | Help       Choose one of the options below         Request for Amendment - Process revised! More info on the Online Manual and the IT HOW TO wiki.         Including notification on termination of the participation of one or more beneficiaries.         Choose the data set based on which you would like launching a new amendment request:         Launch new interaction with the EU                                                                                                    |
|----------------------------------------------------------------------------------------------------|----------------------------------------------------------------------------------------------------|----------------------------------------------------------------------------------------------------|
| Call: HORIZON-CL3-2021-SSRI-<br>D1<br>Type of Action: HORIZON-CSA<br>Accomm:                                                                                                    | AMD     Amendment preparation                                                                                                    | Output       Output       Latest legal data option by default         Submitted       Admissible       Decision         Launch new interaction with the EU       X                                                                                                    |
| Current Phase: Grant<br>Munagement<br>Number:<br>Number:<br>Duration:<br>Chassed on the: HE MGA —<br>Multi & Mono - 1.null<br>Start Date:<br>Estimated Project Cost:<br>Requested EU Contribution:<br>Contact:<br>Contact:<br>Contac | Continuous Reporting   Continuous Reporting   Continuous   Continuous   Continuous   Continuous   Continuous   Continuous   Continuous   Continuous   Continuous   Continuous   Continuous   Continuous   Continuous   Continuous   Continuous   Continuous   Continuous   Continuous   Continuous   Continuous   Continuous   Continuous   C | A       Choose one of the actions below       Launch         Image: Choose one of the actions of the participation of one or more beneficiaries.<br>Choose the data set based on which you would like launching a new amendment request:       Image: Choose the data set based on which you would like launching a new amendment request:         Image: Choose one of the action on termination of the participation of one or more beneficiaries.<br>Choose the data set based on which you would like launching a new amendment request:       Image: Choose the data set based on which you would like launching a new amendment request:         Image: Choose one of the action of the grant agreement. The termination of the grant agreement is considered as a last resort measure, if all other efforts to continue the action fail. Termination is irrevocable and comes into force immediately after signature and submission. You are advised to consult the available guidance of the corresponding funding programme or contact the responsible officer in charge of your grant agreement.         Image: Choose one of the formal notification channel is reserved for specific purposes e.g. for communication as set out in the model grant agreement (MGA) e.g. obligation to provide information upon request or obligation to inform).         If you wish to interact with officers, please use the messaging facility (see below ).         Image: Choose one of the project Officer       Launch |
|                                                                                                    | © European Communities - Version 13.5.2                                                                                                    | At any time, you may wish to informally exchange messages or ask questions to the Service via the electronic system. If your query is related to an ongoing process, you're encouraged to use the messages section of that process.  European Health and Digital Executive Agency                                                                                                    |

### Launch of the amendment by COO (SyGMa)

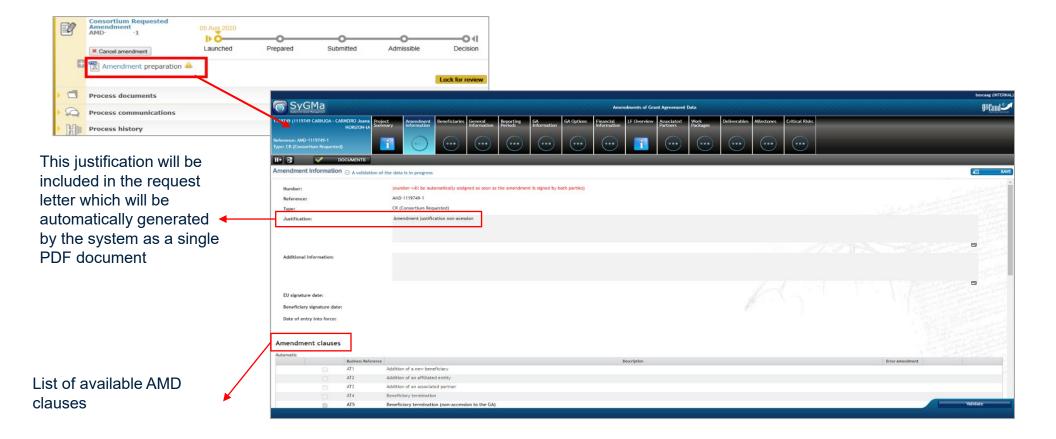

### Send to EU for revision ("lock for review" step)

European Health and Digital

Agency

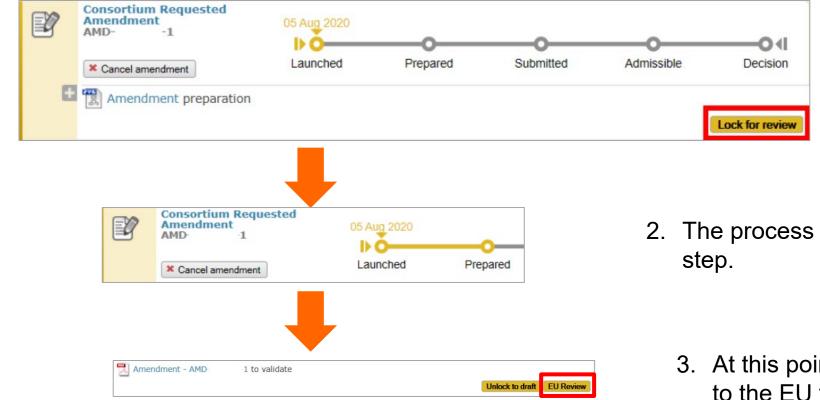

 As soon as the request is locked, a PDF is generated.

The process will move to "prepared" step.

3. At this point, the request can be sent to the EU for revision.

### HaDEA Review – Project Officer

The Project Officer checks:

- ✓ whether the request is valid and justified
- ✓ quality and consistency of the changes to the GA and the supporting documents
- ✓ if requested changes do not contradict the core grant agreement and the eligibility conditions
- the operational and/or financial capacity of new participants, if necessary

#### HaDEA officer review

If approved at Officers level, the coordinator receives a notification to sign the AMD.

X If PO sends the request back for revision, a new loop (prepare, lock, revise) is launched.

#### Signature by consortium

Your amendment is ready for your Project Legal Signatory (PLSIGN) when:

- ✓ The Project Officer has reviewed the request and validated it
- $\checkmark$  There are no blocking issues
- →Your PLSIGN can sign & submit

|      | Consortium Requested<br>Amendment<br>AMD 1 | 05 Aug 2020       |            |           |                 | O4            |
|------|--------------------------------------------|-------------------|------------|-----------|-----------------|---------------|
|      |                                            | Launched          | Prepared   | Submitted | Admissible      | Decision      |
| E    | 🔁 Amendment - AMD                          | 1 signature and s | submission |           |                 |               |
|      |                                            |                   |            |           | Unlock to draft | Sign & Submit |
| •    | Process documents                          |                   |            |           |                 |               |
| 2    | Process communications                     |                   |            |           |                 |               |
| • Mo | Process history                            |                   |            |           |                 |               |

#### Assessment and decision by HaDEA

Once submitted by the consortium, HaDEA has 45 days to assess the request (the period can be extended if justified)

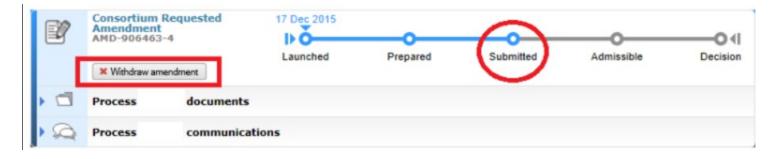

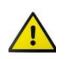

No possibility to make any change to the amendment, the only possibility is to withdraw it and launch a new one.

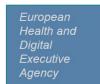

### Signature by HaDEA

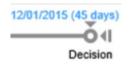

- > On completion of the assessment, the amendment is
  - either accepted and countersigned by HaDEA and made available to the consortium via the portal library)
  - or rejected and an amendment rejection letter is sent to the consortium

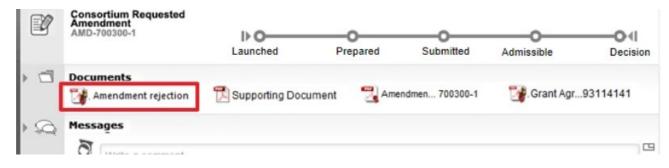

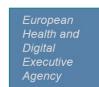

#### EU initiated amendments

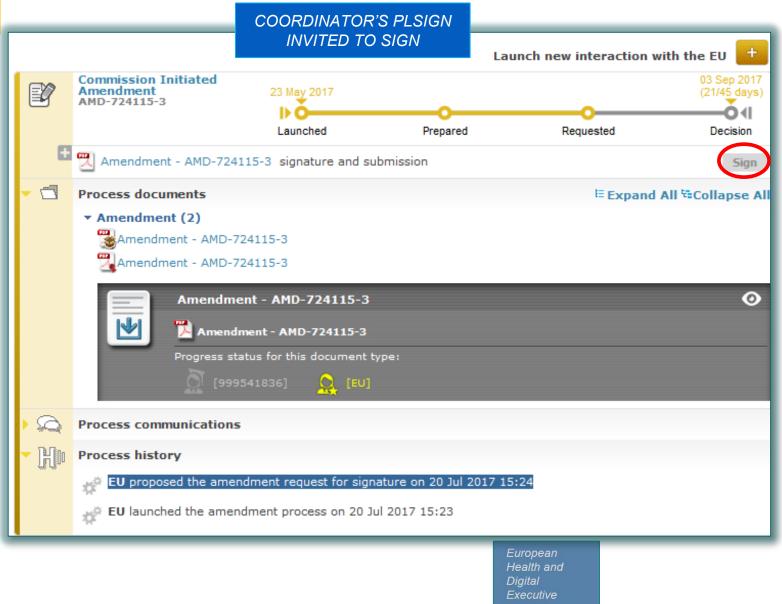

Agency

The Coordinator Project Legal Signatory is invited to electronically sign the amendment request and submit it to HaDEA.

In case of rejection a motivation letter needs to be uploaded.

#### Content

- Principles
- Rules and types of amendments
- Submission process IT tools

• Extension, addition, suspension, termination

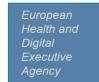

### **Extension policy**

- Extensions are a **possibility** but should remain **exceptions**.
- Extensions should be **duly justified**, linked to the project's objectives and meant to reinforce the capacity to fully meet the scope of the project
- Extensions are not automatically granted. Unclear explanations, generic statements, or simple wish to consume unspent budget, etc. might lead to the rejection of the extension request.
- Extension should be anticipated as early as possible to take into account the validation process and signature and to avoid potential interruption of activities and ineligibility of costs.

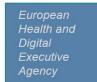

### Addition of a new beneficiary

- Art.(30.2) of the GA
- Standard amendment process with following special attention:
  - The amendment request must include an accession form (Annex 3 of the GA) signed by the new beneficiary directly in the Portal Amendment tool
  - > Additions are also possible in mono-beneficiary grants

### **Consortium-requested GA suspension**

• Art.(31.1) of the GA:

The beneficiaries may request the suspension of the grant or any part of it, if exceptional circumstances — in particular force majeure (see Article 35) — make implementation impossible or excessively difficult

- Amendment request by the COO includes:
  - the reasons why
  - the date the suspension takes effect (this date may be before the date of the submission of the amendment request)
  - the expected date of resumption

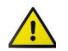

Have a prior discussion with PO before launching a suspension request

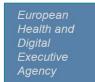

### **Consortium-requested GA termination**

• Art.(32.1) of the GA:

The beneficiaries may request the termination of the grant

- Amendment request by the COO including:
  - the reasons why
  - > the date the consortium ends work on the action ('end of work date')
  - > the date the termination takes effect ('termination date')
- HaDEA may consider the grant terminates improperly
- The COO must within 60 days from when termination takes effect submit a periodic report. Final grant amount and payment will be calculated on the basis of the report, costs incurred and activities completed.

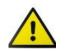

#### Have a prior discussion with PO before launching a termination request.

### **Consortium-requested beneficiary termination**

• Art.(32.2) of the GA:

The coordinator may request the termination of the participation of one or more beneficiaries, on request of the beneficiary concerned or on behalf of the other beneficiaries.

- Amendment request by the COO including:
  - the reasons why
  - > the opinion of the beneficiary concerned
  - > the date the consortium ends work on the action ('end of work date')
  - > the date the termination takes effect ('termination date')
- The COO must within 60 days from when termination takes effect submit:
  - $\checkmark$  a report on the distribution of payments to the beneficiary concerned
  - ✓ a termination report from the beneficiary concerned, from the open reporting period until termination
  - ✓ a second request for amendment (see Article 39) with other amendments needed (e.g. reallocation of the tasks and the estimated budget of the terminated beneficiary, etc.)

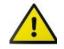

#### Have a prior discussion with PO before launching a termination request.

### Keeping in mind

- Anticipate
- Inform PO on the nature/reasons for the amendment
- Read / review guidance tools and GA related documents / procedures
- An amendment is a **team effort** and your Project Officer is here to guide you
- Communicate through Portal
- Verify before submitting (data coherence, justifications, documents, etc.)

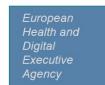

## Thank you

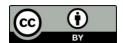

© European Union 2020

Unless otherwise noted the reuse of this presentation is authorised under the <u>CC BY 4.0</u> license. For any use or reproduction of elements that are not owned by the EU, permission may need to be sought directly from the respective right holders.